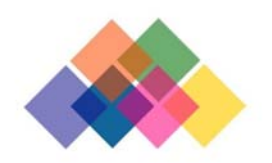

North Van City Mosaic Bringing Our Community Together in Response to COVID-19

# North Van City Mosaic Class Plan

# Introduction

### Project Summary:

The North Van City Mosaic creatively engages our community to **create an image of their COVID-19 story**. In Phase I of the Mosaic project, professional artists invite members of the public to build an online digital mosaic. In Phase II, the images collected through the online digital mosaic will be utilized to create other community public art pieces for people to gather and reflect for years to come on this extraordinary period.

#### Project Concepts:

The North Van City Mosaic illustrates our collective experience of the pandemic: we are all interconnected and intrinsically linked to our surrounding community, but we are also isolated, and each hold a unique perspective. While every tile of the mosaic helps build the entire picture, they are also individual expressions and stories.

This project also aligns with the foundations in the BC Curriculum's English Language Arts Big Ideas that "stories and other texts can be shared through pictures and words" and that "stories help us learn about ourselves, our families, and our communities".

#### **Project Participation and Goals:**

The goals of the North Van City Mosaic are to create a legacy for the community to reflect, understand, inspire others, and articulate the impacts of the pandemic through artistic expression, while building resiliency, connection, and hope.

The North Van City Mosaic welcomes program participants or classroom students of all ages to contribute to this community project. We strongly encourage teachers and instructors to use the North Van City Mosaic project as a springboard for classwork.

# **Materials**

### Image Types:

The project is open to all 2D art media: drawing, painting, collage, print, mixed media, as well as, photography and digital art.

For all images (physical or digital), we recommend students create high-contrast artwork using charcoal, ink, or bold and dark coloured felts or paints; artwork with lowcontrast (light or desaturated colours like yellow, or pastels) will not be visible when uploaded onto the Mosaic. Pencils are not recommended due to lack of contrast.

### Image Format:

The images uploaded on the mosaic will be cropped into a square, like a tile. So, it is best to start with an image (ie. Paper, canvas, paint program/photoshop document, photo, etc.) that is square to begin with. There is no size limit, but for convenience you can use the square provided in the PDF participation form.

## Method

This classwork could be divided in two parts:

### **Part 1: Introducing the Concept of a Mosaic**

**What is a mosaic?** We recommend introducing the concept of the artform of mosaics first and possibly explore different traditional and modern mosaics in different cultures, art, and architecture. Here are some examples of modern and contemporary mosaics:

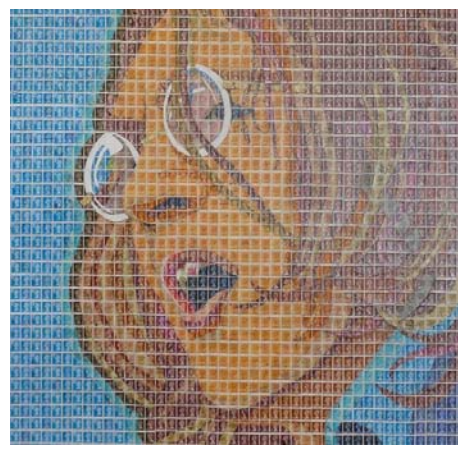

*John Lennon* by artist Peter Mason

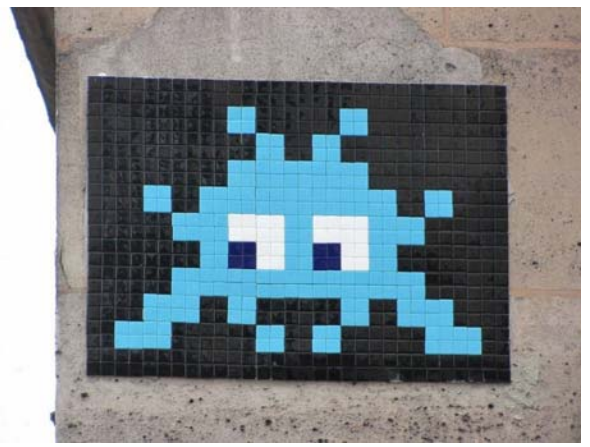

Street art by artist Space Invader

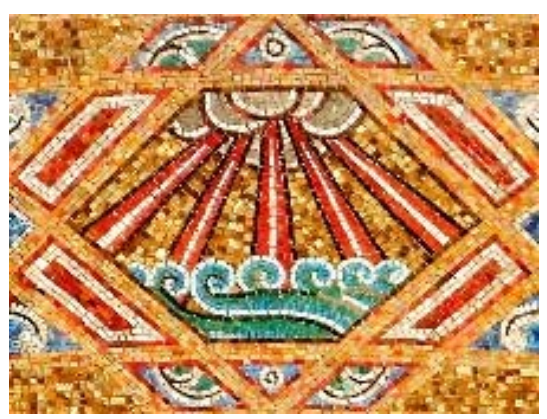

*Day Two of Creation* at Temple Emanu-El by artist Hildreth Meière

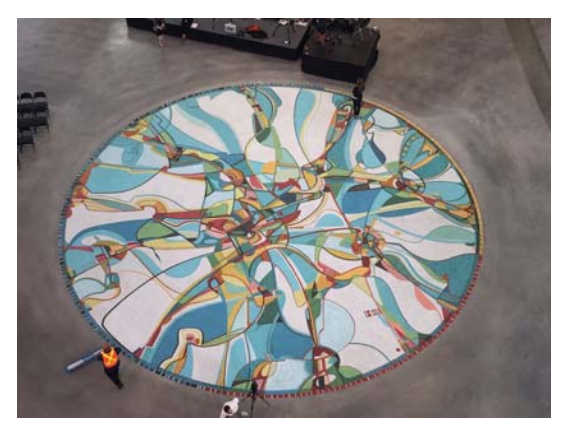

*Tsa tsa ke k'e (Iron Foot Place)* public art at Rogers Place by artist Alex Javier

### **Part 2: Creating an Image of their COVID-19 Story**

**What is the North Van City Mosaic?** The North Van City Mosaic is a community public art project in the form of a digital artwork. A picture of heart-hands facing North Vancouver is the larger image in the mosaic, and each pixel of that picture becomes a tile of the mosaic. What is exciting about this project is that a unique artwork is embedded within each tile of the picture. Each uploaded drawing, photo or digital artwork is assembled with a coloured layer applied on top to reveal the ultimate mosaic.

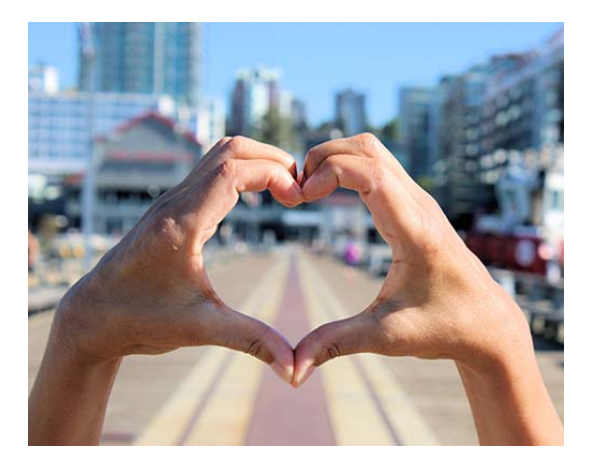

We suggest you prepare the students to think about the story they would like to share on the mosaic. You can use prompts like:

- What would you choose to remember from your experience of the pandemic?
- What happened to you and your family during the pandemic?
- What would you like your grandchildren to know about how it was to live during a pandemic?

If they cannot think of what to share, you may guide them more in asking about how school changed, how family life changed, what was hard and what was easy?

When they have an idea on what to do, they can start to create the image to represent their story. Choose which 2D art media you want the class to use: physical artwork (drawing, painting, collage, print, mixed media) or digital artwork (photography and digital art). Below, we have divided the instructions for the two types of artforms.

## Student Art Making

### **Option 1: Creating a Physical Artwork (drawing, painting, collage, print, mixed media)**

Keep in mind when assigning an art project to your students that once their artwork is completed, it must be digitized to be submitted to the online digital Mosaic. Therefore, we suggest 2D artwork that you can photograph with your phone or tablet, photograph with a smartphone scanner app, or run the artwork through a scanner to digitize each image.

The file size of the photos or scanned images must be 1024 x 1024 pixels. For recommendations on digitizing, resizing files, and uploading images, you can find resources and examples in the FAQ on the Mosaic website.

If you decide to have your students work on paper, print out enough participation forms for each student in your classroom. Have the students write their name on their form, as well as, on the back of their artwork to facilitate the uploading process and avoid mistakes.

After their artwork is finished you can then guide them towards writing a short text explaining or giving context to the work.

Next, digitize the student artwork and upload them onto the Mosaic. To upload your students' work, go on the website northvancitymosaic.ca and select Participate Now (here). You will need to upload the image and enter the text written by each student one by one. To enter each student's work, you can use your instructor email address and you will receive the confirmation emails for each submission with links to the images in the Mosaic.

### **Option 2: Creating Digital Artwork (photography and digital art)**

If you have assigned digital art for your students to produce in a paint program such as Microsoft Paint 3D, Procreate Adobe Illustrator or Photoshop, or have assigned your students to submit a photograph that they took with a digital camera or smartphone, you must ensure the file size of their artwork .jpeg or photo is 1024 x 1024 pixels. For recommendations on resizing files, and uploading files to the Mosaic, you can find resources and examples in the FAQ on the Mosaic website.

After the artwork is done you can guide them towards writing a short text explaining or giving context to their work.

If the students are each able, while on their computer or tablet they can proceed to the website northvancitymosaic.ca and select Participate Now (here) to fill out the form and upload their artwork and text to the mosaic. If the students do not have an email address for their submission, they can enter it under the instructor email address.

If students are not able to upload their artwork and text on their own, you can have the students fill out the PDF participation form and add the reference of their work. To upload your students' work, go on the website northvancitymosaic.ca and select Participate Now or click here. You will need to fill out the form to upload the image and enter the text written by each student one by one. To enter each student's work, you can use your instructor email address and you will receive the confirmation emails for each submission with links to the images in the Mosaic.

#### Ideas for afterwards:

Once the artworks are submitted, if you wanted to take it further, you could also assemble the artworks together in the classroom and apply an overlay of blue watercolours on top if you used waterproof media, or cover the works with a sheet of blue tissue paper, to reproduce the North Van City Mosaic effect, or even draw a unifying image on the tissue paper before covering the artworks.

If you would like to share your class project with the North Van City Mosaic team or have any questions or concerns about submitting images, please send us an email through the portal on the North Van City Mosaic About page.

This project is made possible thanks to our Funders

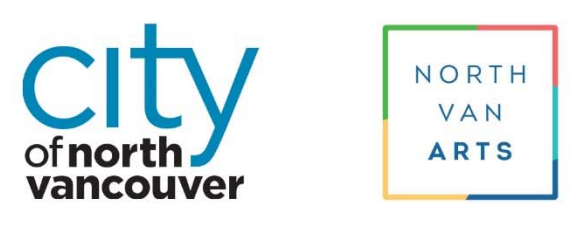

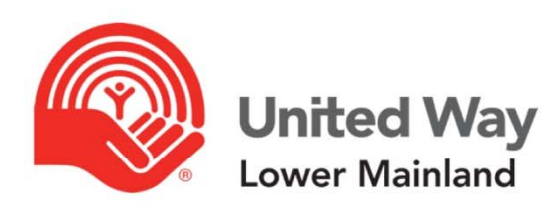

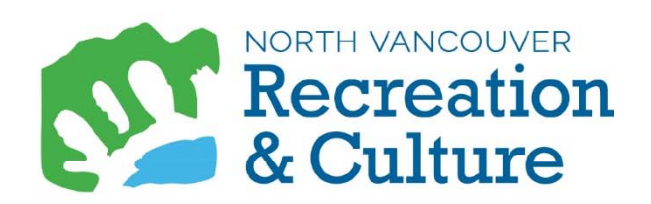

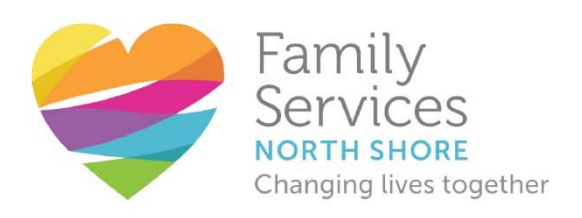

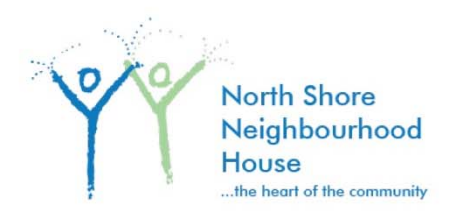